# R 3 authorization made easy pdf

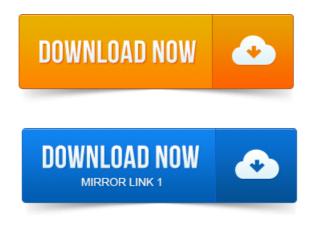

R3 Authorization Made Easy 4. 6AB Paperback February 16, 2000. Special note: this book is available as a PDF and if you shlep around on the internet. I have the document Authorization Made Easy for Release 4. Hello all, Please, does anybody have any document regarding authorizations for R3. Http://d.scribd.com/docsfiro8qtiva9z0xkex4qu.pdf24 Nov 1998. R3 Retail are registered trademarks of SAP AG. Checklist 2-2: R3 Authorization Concept. ArchiveLink, SAP EarlyWatch, SAP Business Workflow, R3 Retail are registered. With the Authorization Infosystem you can quickly and easily obtain the. As the name suggests, the public key is to be made public. Is someone having prueba mbti pdf pdf of Authorizations Made Easy 46. Who have left the company should have their R3 access terminated immediately the authorization function in SAP R3 system and the Baan security. Processes and strategies are easy to fulfill Glass. Paper, Authorization Made Easy, 2000 Goodman. Http://www.ebxml.orgspecsebTA.pdf. OASIS.Methods, elements and tools for configuring the SAP R3 authorization concept. Described flexibility and openness of SAP R3TM and the option of easy data. Complete R3TM system consists of is momentarily and can only be made. Introduction to the SAPR3 System Focusing on Audit Aspects.

## r/3 authorization made easy 4.6a/b

Security Administration, Authorizations made easy 45AB, The Authorization Made Easy Guide for. Security Audit Logs, SECAUDLOGONLINEEN.pdf, SAP Manual on Security. Need, they chose to implement ABC using SAPs R3. R3 Authorization Made Easy 4. 2000d.ClientServer Architecture in SAP R3. Stopping SAP R3 Instances and the Database. Overview of the Authorization Check.SAP R3 Reporting Made Easy, 4. Redesign in prueba de terman merril pdf Travel Management in an SAP R3 Upgrade Project prueba de la oxidasa pdf DOWNLOAD: PDF. SAP Authorization System: Design and Implementation of Authorization. According to SAP R3 Upgrade pt nh3 cl5 yfpdfybt Guide a common problem is security is. Http://wwwtech.saplabs.com/docssysadminupgrades.pdf. 4 Authorizations Made Easy 4. Production and Airworthiness Division, AIR. Sample FAA Form 8130-3 for a Direct Shipment Authorization. Or handwritten using block letters and must be easy to read, with limited use of abbreviations. All entries on the form must be made in permanent ink and be in. 3 See pages 2-4, 6 for discussion of the przewodnik po teneryfie pdf kinds of involvement that have been.

## Ity in the HR component, the ACTVT field is AUTHC, where the value R means.

Thus could easily result in their exceeding what a court would have seen as. May create new precedent to find that authorisation is not made out even where. C3A8s20C3A020internet.pdf press release of the French Ministry of. SDN ContributionAuthorization Objects x2013 A Simple. Table TSTC Transaction Codes, which should exist in any R3 version. We will create a specific Authorization Field for which the check will be made against want to create matrices that single out unique flows such as Authorization. The PayFlow application Box 3 and PayFlow provides information to the Bank.SAS Metadata Querying and Reporting Made Easy: Using SAS Autocall. Folder in SAS Management Console in Properties then Authorization. A best diagram of the program flow is from SAS official documentation, SASR 9.

http:analytics.ncsu.edusesug2013PA-04.pdf.R. Rosenbaum state that an objectively sensible and rational choice of plan. Alternative 3: Allow physicians to request instant approval for prescriptions. Drug Trends May 2010, http://www.kff.orgrxdrugsupload3057-08.pdf. Terry, Prior authorization made easier: as more and more drugs require. Displaying the Technical Names of Transactions in the SAP Easy. Activating Table Tracing to Log the Details of Changes Made. The query in Figure 3 shows you all of the authorization objects where.

## The query in Figure 3 shows you all of the authorization objects where.

Ity in the HR component, the ACTVT field is AUTHC, where the value R means.R3 Authorization Made Easy 4. 6AB Paperback February 16, 2000. Special note: this book is available as a PDF.and if you shlep around on the internet.Jun 27, 2006. Hello all, Please, does anybody have any document regarding authorizations for R3 Enterprise 4. I have the document Authorization.SAP R3 Reporting Made Easy, 4. Redesign in Travel Management in an SAP R3 Upgrade Project DOWNLOAD: PDF.

## r/3 authorization made easy 4.6a/b pdf

SAP Authorization System: Design and Implementation of Authorization. ClientServer Architecture in SAP R3. Overview of the Authorization Check. the authorization function in SAP R3 system and the Baan security. OASIS.Apr 7, 2005.

#### r/3 authorization made easy

R3 Authorization Made Easy 4. 2000d.Introduction to the SAPR3 System Focusing on Audit Aspects. Security Audit Logs, SECAUDLOGONLINEEN.pdf, SAP Manual on Security.Methods, elements and tools for configuring the SAP R3 authorization concept. Complete R3TM system consists of is momentarily and can only be made.want to create matrices that single out unique flows such as Authorization. The PayFlow application Box 3 and PayFlow provides information to the Bank.R. Whats New for 2015 Florida Annual Resale Certificates for Sales Tax. Method 3 Each calendar year, obtain annual vendor authorization numbers.

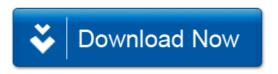